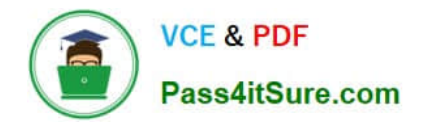

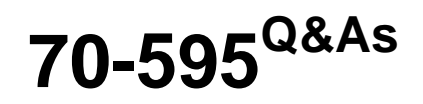

TS: Developing Business Process and Integration Solutions by Using Microsoft BizTalk Server 2010

# **Pass Microsoft 70-595 Exam with 100% Guarantee**

Free Download Real Questions & Answers **PDF** and **VCE** file from:

**https://www.pass4itsure.com/70-595.html**

## 100% Passing Guarantee 100% Money Back Assurance

Following Questions and Answers are all new published by Microsoft Official Exam Center

**Colonization** Download After Purchase

- **@ 100% Money Back Guarantee**
- **63 365 Days Free Update**
- 800,000+ Satisfied Customers

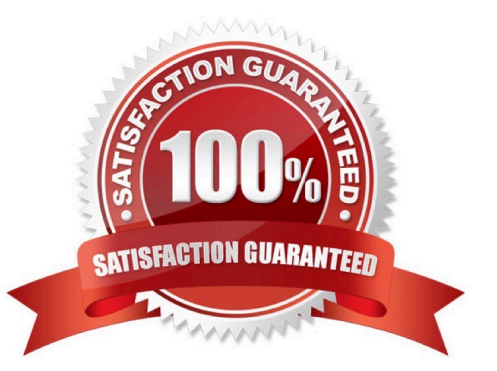

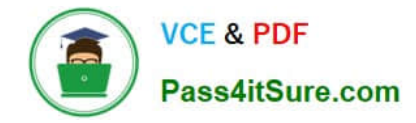

#### **QUESTION 1**

You create a BizTalk Server 2010 application that consumes a Microsoft Windows Communication Foundation (WCF) service. This service uses BasicHttpBinding. An orchestration in the application occasionally processes messages of variable size. You need to accommodate the variable message sizes by specifying the timeout value.

Which context property should you use?

- A. WCF.OpenTimeout
- B. WCF.SendTimeout
- C. WCF.TimeToLive
- D. WCF.LeaseTimeout

Correct Answer: B

#### **QUESTION 2**

You change the host-level settings of a BizTalk Server 2010 group named Group1 to optimize the group for a lowlatency scenario. You install and configure another BizTalk Server 2010 group, named Group2. Both BizTalk groups use identical hardware. You need to ensure that the same low-latency optimizations are applied to Group2 as to Group1.

What should you do?

A. From Microsoft SQL Server Management Studio, create a backup of the BizTalk management database of Group1. Restore this backup on Group2.

B. From the Administration console, export all applications as Microsoft Windows Installer (MSI) files from Group1. Import the applications on Group2.

C. From the Administration console, export the host-level settings for Group1. Import the settings on Group2.

D. From the Administration console, export the default application as MSI file from Group1. Import the application on Group2.

Correct Answer: C

#### **QUESTION 3**

You are developing a BizTalk Server 2010 solution that has two orchestrations, A and B, that exist in different projects. A message sent between the orchestrations has a promoted property named OrderID that can be used as a unique identifier for the message. The two projects must remain independent from each other. Updates are made to Orchestration B to ensure that the output message promotes the OrderID property when it publishes the message. You need to enable Orchestration A to send a message to Orchestration B and receive a message back when Orchestration B finishes. You create a correlation type on the OrderID property and a new correlation set in Orchestration A.

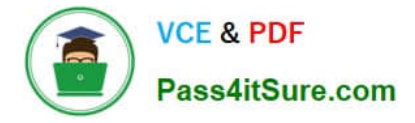

What should you do next?

A. Set the Send shape in Orchestration A to initialize the correlation set. Set the Receive shape in Orchestration A to follow the correlation set.

B. Reference the Orchestration A project from the Orchestration B project. Create a new correlation set in Orchestration B by using the correlation type. Set the Send shape on Orchestration A to initialize the correlation set. Set the Receive shape on Orchestration B to follow the correlation set.

C. Reference the Orchestration A project from the Orchestration B project. Create a new correlation set in Orchestration B by using the correlation type. Set the Receive shape on Orchestration A to initialize the correlation set. Set the Send shape on Orchestration B to follow the correlation set.

D. Set the Receive shape in Orchestration A to initialize the correlation set. Set the Send shape in Orchestration A to follow the correlation set.

Correct Answer: A

### **QUESTION 4**

You are developing an application in BizTalk Server 2010 to synchronize data. An orchestration contains a requestresponse port that sends a message to a web service on the destination system. At the end of the calendar year, all the rows of the source tables are updated. This process causes update delays for the destination system. You need to create a BizTalk Administration console hub query to find out which orchestrations are waiting for their updates to complete and have not encountered an error.

Which query expressions should you specify?

- A. Search For Equals Running Service Instances and Instance Status Equals Dehydrated
- B. Search For Equals Suspended Service Instances and Instance Status Equals Suspended (Resumable)
- C. Search For Equals Suspended Service Instances and Instance Status Equals Suspended (Not Resumable)
- D. Search For Equals Messages and Message Status Equals Suspended

Correct Answer: A

#### **QUESTION 5**

A company uses BizTalk Server 2010 to consume a Microsoft Windows Communication Foundation (WCF) service. The service uses a WCF custom endpoint behavior to authenticate requests to the service. You add the endpoint behavior to the global assembly cache (GAC). The companys IT policy prohibits modification of files under the Windows folder. You need to ensure that the endpoint behavior for the send port can be specified.

Where should you register the endpoint behavior?

A. in the registry

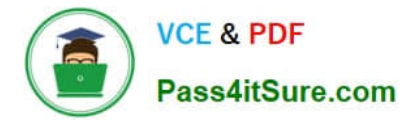

- B. in the WCF send handler
- C. in the BTSNTSvc.exe.config file
- D. in the machine.config file

Correct Answer: B

#### **QUESTION 6**

A BizTalk Server 2010 solution uses an orchestration to call an external Microsoft .NET assembly. The class on the assembly is not serializable. The Expression shape used to call the .NET assembly is contained within a scope that has its Transaction Type property set to Atomic. The call to the .NET assembly occasionally results in an exception being thrown. You need to handle the exception when it is thrown. Create a new scope with the Transaction Type property set to Long Running.

What should you do next?

A. Add an exception handler to the new scope. Drag and drop the atomic scope below the new scope.

B. Add an exception handler to the new scope. Drag and drop the atomic scope above the new scope.

C. Add an exception handler to the new scope. Drag and drop the atomic scope inside the new scope.

D. Add a compensation block to the atomic scope. Drag and drop the atomic scope inside the new scope.

Correct Answer: C

#### **QUESTION 7**

You are developing a BizTalk Server 2010 orchestration that processes messages received from the BizTalk FILE adapter. You need to retrieve the original file name of the message and store it in a variable named FileName for future processing.

#### What should you do?

A. Inside a message assignment shape in the BizTalk Orchestration Designer, use the WSS.Filename context property to assign the FileName variable.

B. Inside an expression shape in the BizTalk Orchestration Designer, use the LEGACY.FilePath context property to assign the FileName variable.

C. Inside a message assignment shape in the BizTalk Orchestration Designer, use the BTS.MessageType context property to assign the FileName variable.

D. Inside an expression shape in the BizTalk Orchestration Designer, use the FILE.ReceivedFileName context property to assign the FileName variable.

Correct Answer: D

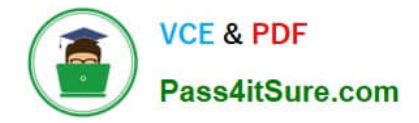

#### **QUESTION 8**

A BizTalk Server 2010 solution contains multiple applications. One of the applications sends EDI messages to trading partners. The trading partners are defined as parties in the BizTalk Administration console. You need to extract the binding and party information for only the EDI application in an XML file so that you can store that information in source code control.

What should you do?

- A. Create a binding file for one of the assemblies in the EDI application.
- B. Create a binding file that contains the binding for the BizTalk group.
- C. Create a binding file for the EDI application and include the party information.
- D. Create a Microsoft Windows Installer (MSI) file for the EDI application and include the party information.

Correct Answer: C

#### **QUESTION 9**

A company tracks storage containers and integrates radio frequency identification (RFID) readers with a server shipping management system built on BizTalk Server 2010. You define a custom tag event named ContainerArrivedEvent. You use the RFID manager to add the SqlServerSink component to the RFID process. You need to ensure that the SqlServerSink component logs only the custom tag event.

What should you specify for the EventTypes property?

- A. ContainerArrivedEvent
- B. the fully qualified assembly name
- C. All
- D. Generic
- Correct Answer: B

#### **QUESTION 10**

You are integrating BizTalk Server 2010 with a secure Microsoft Windows Communication Foundation (WCF) service that does not have metadata exchange (MEX) enabled. The web service provider distributes an XML schema with a root node named SecretData without a namespace for the data provided by the web service. You generate a BizTalk schema based on the XML schema. You finish developing the application and deploy it for integration testing. When testing the service, you trace the messages received from the service. You see that the response message is within a

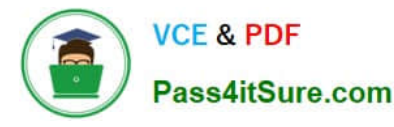

single element named SecureResponse. SOAP elements wrap the response message and the SecureResponse element. You need to specify the inbound message body properties to ensure that the message can be received.

What should you do?

A. Choose the Envelope option. Add the soapProcessing endpoint behavior with the property processMessages=True.

B. Choose the Path option. For the body path expression, specify /\*[local- name()=\\'SecureResponse\\'|/\*[localname()=\\'SecretData\\'].

C. Choose the Path option. For the body path expression, specify /\*[local-name()=\\'SecretData\\']. Add the soapProcessing endpoint behavior with the property processMessages=True.

D. Choose the Body option. Add the useRequestHeadersForMetadataAddress service behavior.

Correct Answer: B

### **QUESTION 11**

You are developing a BizTalk Server 2010 orchestration that routes shipping cargo. The orchestrations Transaction Type property has been set to Long Running. Part of the orchestration contains a block of logic for cargo routing. The routing logic is self-contained and makes no external calls that would affect the orchestrations state. You need to ensure that if an exception is thrown, no action taken during the execution of the routing logic block is committed.

What should you do?

A. Add a Scope shape to the orchestration and set its Transaction Type property to None. Add the block of routing logic to the Scope shape.

B. Add a Scope shape to the orchestration and set its Transaction Type property to None. Add a Group shape and add the block of routing logic to it. Place the Group shape in the Scope shape.

C. Add a Scope shape to the orchestration and set its Transaction Type property to Long Running. Add the block of routing logic to the Scope shape.

D. Add a Scope shape to the orchestration and set its Transaction Type property to Atomic. Add the block of routing logic to the Scope shape.

Correct Answer: D

### **QUESTION 12**

A BizTalk Server 2010 solution processes envelope messages. A receive port uses the XML disassembler pipeline component to split the envelope messages into an interchange of separate child messages. The messages are not validated. The entire interchange fails when the receive pipeline processes the message. You need to ensure that processing continues for the remaining child messages.

What should you do on the XML disassembler pipeline component?

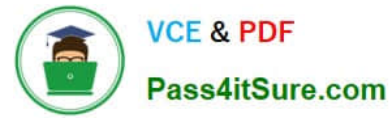

- A. Set the Validate document structure property to False.
- B. Set the Document Schema property to Microsoft.XLANGs.BaseTypes.Any.
- C. Set the Allow Unrecognized Message property to True.
- D. Set the Recoverable Interchange Processing property to True.

Correct Answer: D

[70-595 PDF Dumps](https://www.pass4itsure.com/70-595.html) [70-595 Practice Test](https://www.pass4itsure.com/70-595.html) [70-595 Exam Questions](https://www.pass4itsure.com/70-595.html)

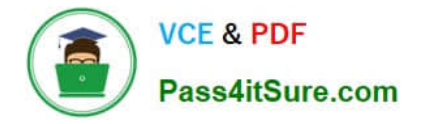

To Read the Whole Q&As, please purchase the Complete Version from Our website.

# **Try our product !**

100% Guaranteed Success 100% Money Back Guarantee 365 Days Free Update Instant Download After Purchase 24x7 Customer Support Average 99.9% Success Rate More than 800,000 Satisfied Customers Worldwide Multi-Platform capabilities - Windows, Mac, Android, iPhone, iPod, iPad, Kindle

We provide exam PDF and VCE of Cisco, Microsoft, IBM, CompTIA, Oracle and other IT Certifications. You can view Vendor list of All Certification Exams offered:

### https://www.pass4itsure.com/allproducts

## **Need Help**

Please provide as much detail as possible so we can best assist you. To update a previously submitted ticket:

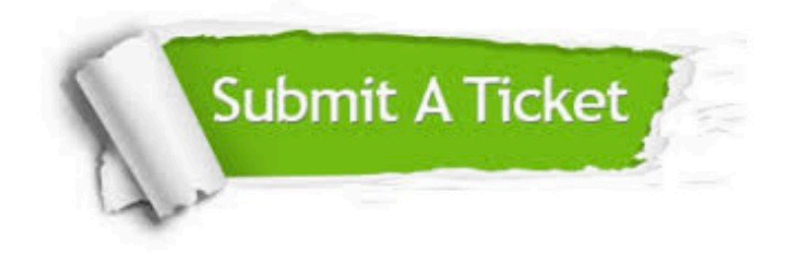

#### **One Year Free Update**

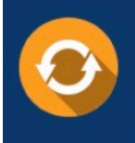

Free update is available within One fear after your purchase. After One Year, you will get 50% discounts for updating. And we are proud to .<br>poast a 24/7 efficient Customer upport system via Email

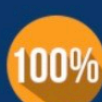

**Money Back Guarantee** 

To ensure that you are spending on quality products, we provide 100% money back guarantee for 30 days from the date of purchase

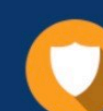

#### **Security & Privacy**

We respect customer privacy. We use McAfee's security service to provide you with utmost security for vour personal information & peace of mind.

Any charges made through this site will appear as Global Simulators Limited. All trademarks are the property of their respective owners. Copyright © pass4itsure, All Rights Reserved.